## **Installation UCC-Client**

- [Native Zusatzfunktionen](https://wiki.ucware.com/installationshandbuch/native_extras)
- [Nativen UCC-Client bereitstellen](https://wiki.ucware.com/installationshandbuch/install_uccc_admin)
- [Nativen UCC-Client installieren](https://wiki.ucware.com/installationshandbuch/install_uccc_user)
- [Native Zusatzfunktionen global konfigurieren](https://wiki.ucware.com/installationshandbuch/vorkonfig_uccc_client)

From: <https://wiki.ucware.com/> - **UCware-Dokumentation**

Permanent link: **[https://wiki.ucware.com/installationshandbuch/uccc\\_sitemap?rev=1684832664](https://wiki.ucware.com/installationshandbuch/uccc_sitemap?rev=1684832664)**

Last update: **23.05.2023 09:04**

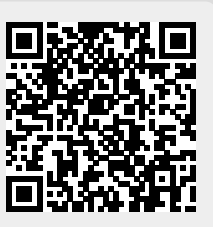